*Design of Superelevation Formulas...* 1/8

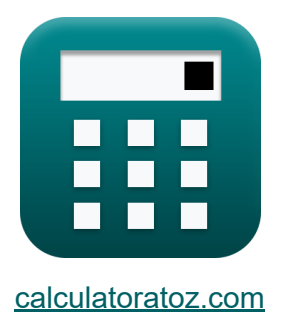

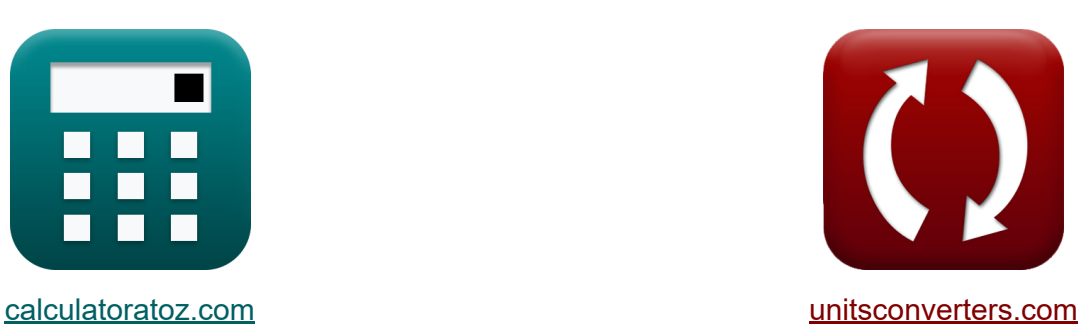

# **Diseño de peralte Fórmulas**

¡Ejemplos!

**iCalculadoras! i**Ejemplos! **iConversiones!** 

Marcador **[calculatoratoz.com](https://www.calculatoratoz.com/es)**, **[unitsconverters.com](https://www.unitsconverters.com/es)**

Cobertura más amplia de calculadoras y creciente - **¡30.000+ calculadoras!** Calcular con una unidad diferente para cada variable - **¡Conversión de unidades integrada!**

La colección más amplia de medidas y unidades - **¡250+ Medidas!**

¡Siéntete libre de COMPARTIR este documento con tus amigos!

*[Por favor, deje sus comentarios aquí...](https://docs.google.com/forms/d/e/1FAIpQLSf4b4wDgl-KBPJGChMJCxFlqrHvFdmw4Z8WHDP7MoWEdk8QOw/viewform?usp=pp_url&entry.1491156970=Dise%C3%B1o%20de%20peralte%20F%C3%B3rmulas)*

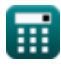

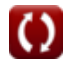

# **Lista de 12 Diseño de peralte Fórmulas**

# **Diseño de peralte**

冊

#### **1) Ampliación mecánica necesaria para un gran radio de curva de la carretera**

$$
W_{\rm m} = \frac{n \cdot l_{\rm fr}^2}{2 \cdot R_{\rm mean}}
$$
\n  
\n
$$
W_{\rm ps} = \frac{2 \cdot (9 \text{m})^2}{2 \cdot 340 \text{m}}
$$
\n  
\n2) Ampliación psicológica en curvas horizontales  
\n
$$
W_{\rm ps} = \frac{v_{\rm vehicle}}{2.64 \cdot \sqrt{R_{\rm mean}}}
$$
\n  
\n
$$
W_{\rm ps} = \frac{28.23 \text{m/s}}{2.64 \cdot \sqrt{340 \text{m}}}
$$
\n  
\n3) Ampliación total necesaria en la curva horizontal  
\n
$$
W_{\rm e} = \frac{n \cdot l_{\rm fr}^2}{2 \cdot R_{\rm mean}} + \frac{v_{\rm vehicle}}{2.64 \cdot \sqrt{R_{\rm mean}}}
$$
\n  
\n
$$
W_{\rm e} = \frac{n \cdot l_{\rm fr}^2}{2 \cdot R_{\rm mean}} + \frac{v_{\rm vehicle}}{2.64 \cdot \sqrt{R_{\rm mean}}}
$$
\n  
\n
$$
W_{\rm s} = \frac{2 \cdot (9 \text{m})^2}{2 \cdot 340 \text{m}} + \frac{28.23 \text{m/s}}{2.64 \cdot \sqrt{340 \text{m}}}
$$

Ю

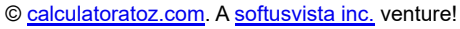

*Design of Superelevation Formulas...* 3/8

4) Distancia entre la rueda delantera y trasera  
\n
$$
\mathbf{R} \left[ l_{fr} = 2 \cdot R_2 \cdot W_m - W_m^2 \right]
$$
\n
$$
\mathbf{R} \left[ l_{fr} = 2 \cdot 32m \cdot 0.37m - (0.37m)^2 \right]
$$
\n5) Número de carriles en curva horizontal  
\n**Ex** 
$$
n = \frac{2 \cdot W_m \cdot R_{mean}}{l_{fr}^2}
$$
\n
$$
\mathbf{R} \left[ \mathbf{R} \right] = \frac{2 \cdot 0.37m \cdot 340m}{(9m)^2}
$$
\n6) Radio de la línea exterior de la rueda delantera  
\n
$$
\mathbf{R} \left[ R_2 = \sqrt{R_1^2 + l_{fr}^2} \right]
$$
\n
$$
\mathbf{R} \left[ R_2 = \sqrt{R_1^2 + l_{fr}^2} \right]
$$
\n
$$
\mathbf{R} \left[ R_2 = \sqrt{R_1^2 + l_{fr}^2} \right]
$$
\n7) Radio de la línea exterior de la rueda trasera  
\n
$$
\mathbf{R} \left[ R_1 = \sqrt{R_2^2 - l_{fr}^2} \right]
$$
\n
$$
\mathbf{R} \left[ R_2 = \sqrt{R_1^2 + l_{fr}^2} \right]
$$
\n
$$
\mathbf{R} \left[ R_1 = \sqrt{R_2^2 - l_{fr}^2} \right]
$$
\n
$$
\mathbf{R} \left[ R_2 = \sqrt{R_2^2 - l_{fr}^2} \right]
$$
\n
$$
\mathbf{R} \left[ R_1 = \sqrt{R_2^2 - l_{fr}^2} \right]
$$
\n
$$
\mathbf{R} \left[ R_2 = \sqrt{R_2^2 - l_{fr}^2} \right]
$$
\n
$$
\mathbf{R} \left[ R_1 = \sqrt{R_2^2 - l_{fr}^2} \right]
$$
\n
$$
\mathbf{R} \left[ R_2 = \sqrt{R_2^2 - l_{fr}^2} \right]
$$
\n
$$
\mathbf{R} \left[ R_1 = \sqrt{R_2^2 - l_{fr}^2} \right]
$$

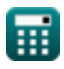

 $\Omega$ 

*Design of Superelevation Formulas...* 4/8

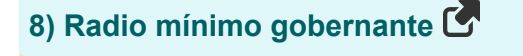

$$
\begin{aligned} \textbf{R}_{\text{ruling}} &= \frac{\mathrm{v}_{\text{vehicle}}^2}{\left[\mathrm{g}\right]\cdot\left(\mathrm{e}+\mathrm{f}_{\text{lateral}}\right)} \\ \textbf{ex} \, \frac{369.3843\mathrm{m} = \frac{\left(28.23\mathrm{m/s}\right)^2}{\left[\mathrm{g}\right]\cdot\left(0.07+0.15\right)}}{\left[\mathrm{g}\right]\cdot\left(0.07+0.15\right)} \end{aligned}
$$

#### **9) Tasa de superelevación**

$$
\begin{aligned} \mathbf{\hat{r}} &= \frac{0.75 \cdot \mathrm{v}_{\mathrm{vehicle}}^2}{\left[\mathrm{g}\right] \cdot \mathrm{R}_{\mathrm{mean}}} \\ \mathbf{ex} & 0.17926 = \frac{0.75 \cdot \left(28.23 \mathrm{m/s}\right)^2}{\sin^2 26.23 \mathrm{m/s}^2} \end{aligned}
$$

**[Calculadora abierta](https://www.calculatoratoz.com/es/rate-of-super-elevation-calculator/Calc-42231)** 

**[Calculadora abierta](https://www.calculatoratoz.com/es/velocity-of-vehicle-for-psychological-widening-calculator/Calc-42171)** 

**[Calculadora abierta](https://www.calculatoratoz.com/es/ruling-minimum-radius-calculator/Calc-42071)** 

### **10) Velocidad del vehículo para gobernar Radio mínimo**

$$
\boxed{\text{tx}}\boxed{\text{v}_{\text{vehicle}}} = \sqrt{R_{\text{ruling}} \cdot [g] \cdot (e + f_{\text{lateral}})}
$$
 **Calculate**

$$
\textbf{ex } 24.13535 \text{m/s} = \sqrt{270} \text{m} \cdot \text{[g]} \cdot (0.07 + 0.15)
$$

 $[g] \cdot \overline{340m}$ 

#### **11) Velocidad del vehículo para la ampliación psicológica**

$$
\boldsymbol{\kappa}\!\!\left[\mathrm{v}_{\mathrm{vehicle}}=2.64\cdot\mathrm{W}_{\mathrm{ps}}\cdot\sqrt{\mathrm{R}_{\mathrm{mean}}}\right]
$$

$$
\textbf{x} \boxed{27.50375\text{m/s} = 2.64\cdot0.565\text{m}\cdot\sqrt{340\text{m}}}
$$

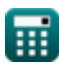

**ex**

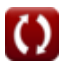

*Design of Superelevation Formulas...* 5/8

# **12) Velocidad permitida del vehículo en curva horizontal**

$$
\begin{aligned} \textbf{r} & \boxed{\textbf{v}_{\textbf{a}} = \sqrt{0.22 \cdot [g] \cdot R_{\text{mean}}}} \\ \textbf{ex} & \boxed{27.0839 \text{m/s} = \sqrt{0.22 \cdot [g] \cdot 340 \text{m}}}\end{aligned}
$$

**[Calculadora abierta](https://www.calculatoratoz.com/es/allowable-speed-of-vehicle-in-horizontal-curve-calculator/Calc-42215)** 

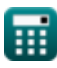

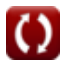

## **Variables utilizadas**

- **e** Tasa de superelevación
- **f lateral** Coeficiente de fricción lateral
- **lfr** Distancia entre la rueda delantera y trasera *(Metro)*
- **n** Número de carriles
- **R<sup>1</sup>** Radio de la línea de vía exterior de la rueda trasera *(Metro)*
- **R<sup>2</sup>** Radio de la línea exterior de la rueda delantera *(Metro)*
- **Rmean** Radio medio de curva *(Metro)*
- **Rruling** Radio mínimo gobernante *(Metro)*
- **v<sup>a</sup>** Velocidad permitida *(Metro por Segundo)*
- **vvehicle** Velocidad *(Metro por Segundo)*
- **W<sup>e</sup>** Ampliación total necesaria en la curva horizontal *(Metro)*
- **W<sup>m</sup>** Ampliación mecánica en curvas horizontales *(Metro)*
- **Wps** Ampliación psicológica en curvas horizontales *(Metro)*

### **Constantes, funciones, medidas utilizadas**

- Constante: **[g]**, 9.80665 Meter/Second² *Gravitational acceleration on Earth*
- Función: **sqrt**, sqrt(Number) *Square root function*
- Medición: **Longitud** in Metro (m) *Longitud Conversión de unidades*
- Medición: **Velocidad** in Metro por Segundo (m/s) *Velocidad Conversión de unidades*

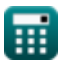

*Design of Superelevation Formulas...* 8/8

### **Consulte otras listas de fórmulas**

- 
- Diseño de peralte Fórmulas **Materiales de pavimento Fórmulas**

¡Siéntete libre de COMPARTIR este documento con tus amigos!

#### **PDF Disponible en**

[English](https://www.calculatoratoz.com/PDF/Nodes/11378/Design-of-superelevation-Formulas_en.PDF) [Spanish](https://www.calculatoratoz.com/PDF/Nodes/11378/Design-of-superelevation-Formulas_es.PDF) [French](https://www.calculatoratoz.com/PDF/Nodes/11378/Design-of-superelevation-Formulas_fr.PDF) [German](https://www.calculatoratoz.com/PDF/Nodes/11378/Design-of-superelevation-Formulas_de.PDF) [Russian](https://www.calculatoratoz.com/PDF/Nodes/11378/Design-of-superelevation-Formulas_ru.PDF) [Italian](https://www.calculatoratoz.com/PDF/Nodes/11378/Design-of-superelevation-Formulas_it.PDF) [Portuguese](https://www.calculatoratoz.com/PDF/Nodes/11378/Design-of-superelevation-Formulas_pt.PDF) [Polish](https://www.calculatoratoz.com/PDF/Nodes/11378/Design-of-superelevation-Formulas_pl.PDF) [Dutch](https://www.calculatoratoz.com/PDF/Nodes/11378/Design-of-superelevation-Formulas_nl.PDF)

*11/27/2023 | 9:20:24 AM UTC [Por favor, deje sus comentarios aquí...](https://docs.google.com/forms/d/e/1FAIpQLSf4b4wDgl-KBPJGChMJCxFlqrHvFdmw4Z8WHDP7MoWEdk8QOw/viewform?usp=pp_url&entry.1491156970=Dise%C3%B1o%20de%20peralte%20F%C3%B3rmulas)*

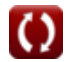